# **Blancco Drive Eraser**

Blancco Drive EraserBlancco Drive Eraser

#### Blancco

YYYYMMDD\_HHMMSS\_issue\_report.ir.xml

#### xml

<entry name="comment" type="string">issue</entry>

Blancco Drive Erase[rBlancco](https://support.blancco.com/)

Blancco Drive Eraser

# **Drive Eraser**

1. 2. USB F2

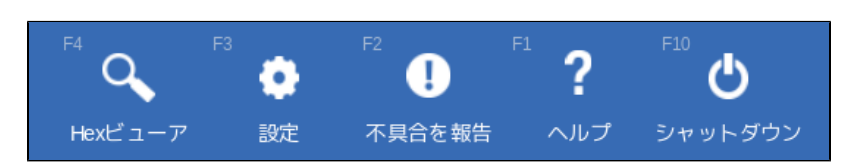

- 3. USB
- 4. 5.
- 6. USBManagement Console

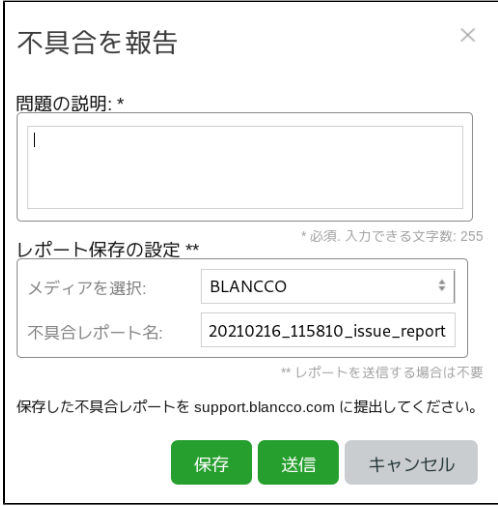

## **Management Console**

Drive EraserBlancco Management Console

```
1. >2. 
Drive Eraser3.
```
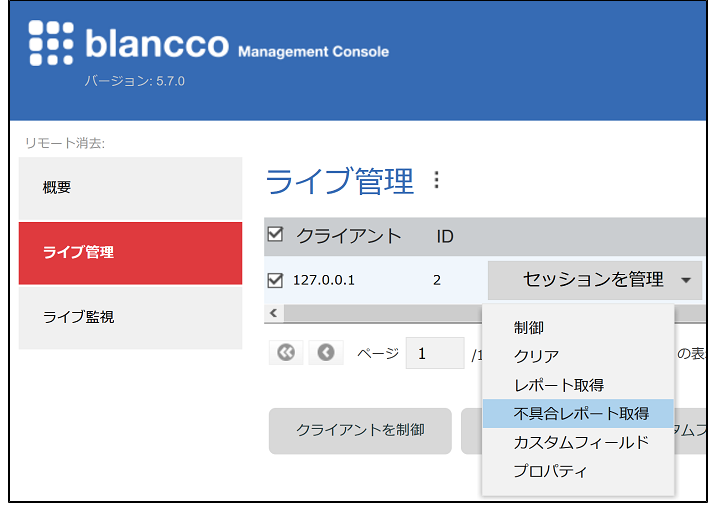

4.

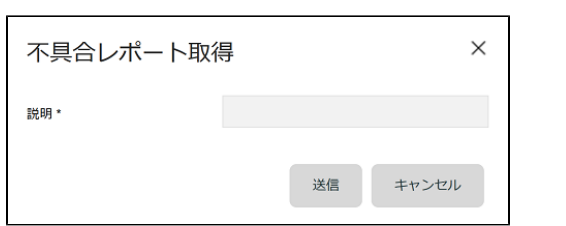

5.

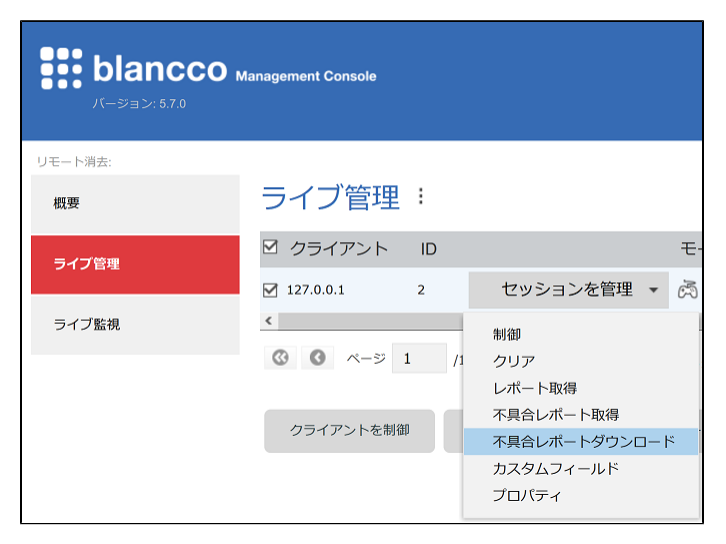

 $\ddot{\cdot}$   $\ddot{\cdot}$ 

Blancco Drive Eraser

()

### Blancco Drive Eraser

Blancco Drive Eraser (Blancco 5 5.8.0)